## Gestione di una **Lista concatenata** e **ordinata** di numeri **allocata dinamicamente** mediante **puntatori**

Il programma **listaNUM.ccp** gestisce una **lista concatenata** di numeri **allocati dinamicamente** utilizzando **puntatori**. La lista viene **ordinata** per valori crescenti già dal momento dell'inserimento dei valori in lista. Una lista gestita mediante puntatori viene costruita definendo una struttura dei questo tipo:

```
 struct Nodo { 
  int n; 
  Nodo* pSucc; 
}; 
Nodo* pTesta = NULL; 
Nodo* pNew = NULL;
```
Non vengono allocate variabili al caricamento dell' eseguibile in Memoria Centrale, ma solo i puntatori **pTesta** e **pNew**. Solo a seguito di richieste di inserimento di un numero viene allocata una istanza della struttura Nodo con l'istruzione **pNew** = **new Nodo;** che salva l'indirizzo del nuovo nodo in **pNew** e poi nella catena di puntatori.

Nella ipotesi che la lista sia già piena e contenga 4 nodi ordinati per i valori 3, 7, 9 e 11, lo **scorrimento della lista** può essere realizzato come segue:

| <b>Istruzione</b>               | <b>Effetto</b>                                                                                  | <b>Descrizione</b>                                                                                                    |  |
|---------------------------------|-------------------------------------------------------------------------------------------------|----------------------------------------------------------------------------------------------------|--|
| Nodo* pNext;<br>pNext = pTesta; | pTesta<br>3<br>pNext                                                                            | pNext assume il valore di<br>pTesta, quindi vale NULL (se<br>la lista è vuota) oppure<br>punta al primo Nodo della<br>lista (il Nodo 3 nell'esempio) |  |
| while $($ pNext != NULL $)$ {   | fin quando <b>pNext</b> punta a un Nodo (ie, non è stata raggiunta la fine della lista)         |                                                                                                    |  |
| cout << $pNext -> n <<$ ";      | viene esposta l'informazione contenuta nel Nodo, cioè pNext -> n                                |                                                                                                    |  |
|                                 | e aggiornato il puntatore <i>pNext</i> al prossimo nodo puntato da <i>pNext</i> -> <i>pSucc</i> |                                                                                                    |  |
| pNext = pNext -> pSucc;         | pTesta                                                                                          | visualizzato<br>raggiunto<br>e                                                                                                    |  |
|                                 |                                                                                                 | l'ultimo Nodo (11), l'ultimo<br>aggiornamento di <b>pNext</b> lo                                                                                     |  |
|                                 | pNext                                                                                           | fissa a <b>NULL</b> interrompendo                                                                                                    |  |
|                                 |                                                                                                 | il ciclo while                                                                                                    |  |

*NOTA: il indica il valore NULL per il puntatore pSucc dell'ultimo nodo* 

Alla richiesta di **inserimento di un nuovo numero** va creato un nuovo Nodo (allocato in M.C.) e per, l'**inserimento nella lista** ordinata, va individuato il primo elemento della lista con n maggiore del nuovo valore da inserire e vanno aggiornati i puntatori del nuovo elemento creato e dell'elemento che deve precederlo nella lista. L'inserimento prevede azioni diverse per i seguenti casi:

- A. Lista vuota (è sufficiente far puntare **pTesta** all'indirizzo del Nuovo nodo inserito **pNew**)
- B. Nodo da inserire come primo della lista (n minore del primo elemento)
- C. Nodo da inserire come ultimo della lista (n maggiore dell'ultimo)
- D. Nodo da inserire in una posizione intermedia

Caso B. Si vuole inserire il valore **1** , questo valore (il Nodo che lo contiene) va collocato nella lista prima di **3**, cioè come primo elemento puntato da **pTesta**; questi i passi da eseguire:

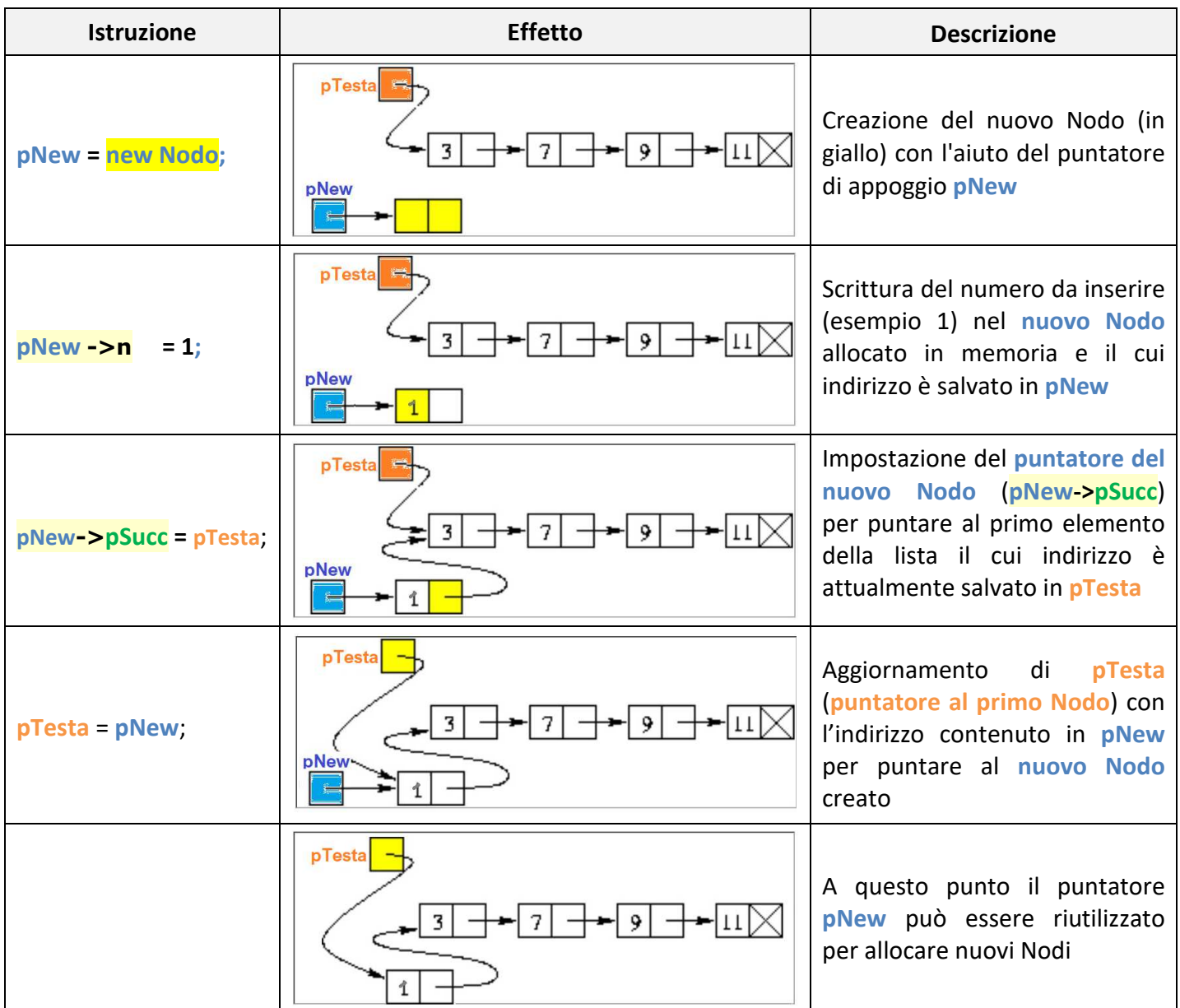

## Caso D. Raggiunto con **pNext** il primo Nodo con valore maggiore del nuovo valore 8 (nell'esempio 9)

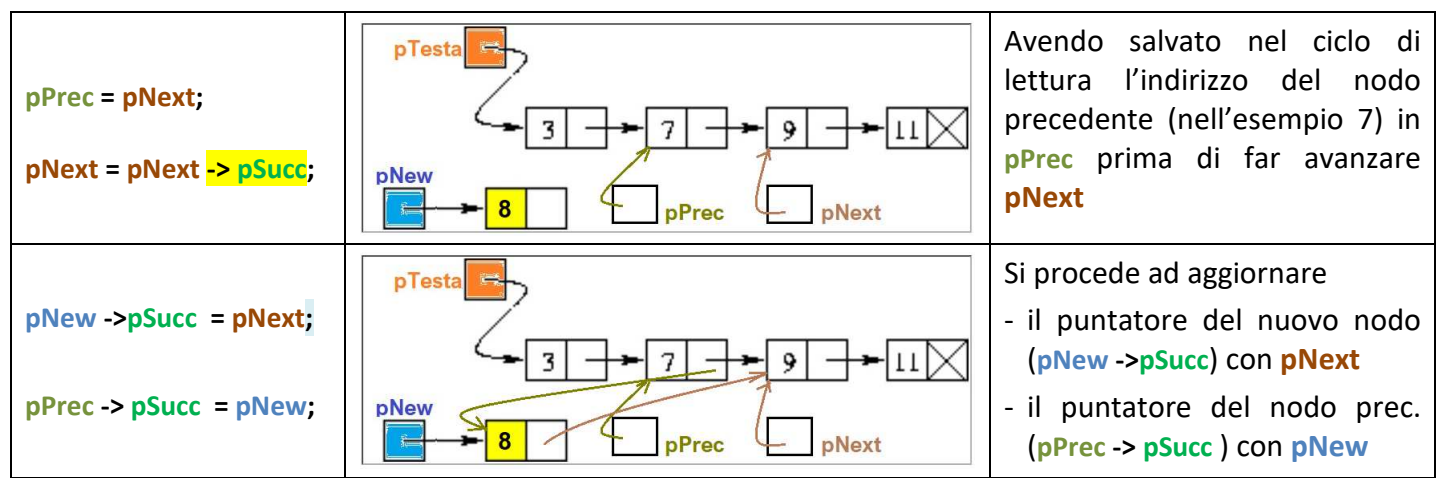